# **PJM Command Line Interface**

PJM Interconnection LLC Version 1.5.6 08-23-2024

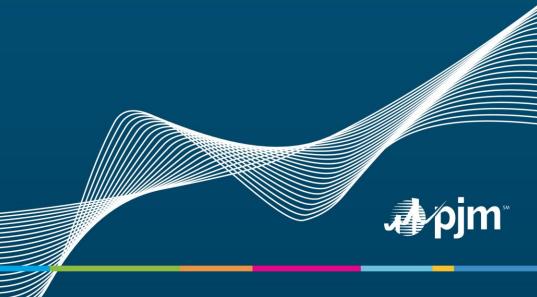

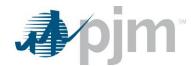

### **Table of Contents**

| 4  |
|----|
| 4  |
| 4  |
| 5  |
| 5  |
| 6  |
| 7  |
| 8  |
| 9  |
| 9  |
| 9  |
| 10 |
| 11 |
| 11 |
| 12 |
| 12 |
| 12 |
| 13 |
| 13 |
| 13 |
| 13 |
| 13 |
| 14 |
| 14 |
| 17 |
| 18 |
|    |

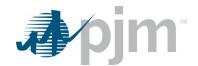

| Emergency Procedures  | 23 |
|-----------------------|----|
| OR Hub                | 23 |
| DR Hub Events         | 23 |
| DR Hub Settlements    | 28 |
| DR Hub Meter Data     | 28 |
| DR Hub CBL            | 30 |
| DR Hub Locations      | 30 |
| DR Hub Registrations  | 31 |
| DR Hub Task           |    |
| DR Hub Compliance     |    |
| DR Hub Dispatch Group | 35 |
| DR Hub MOPR Detail    | 35 |
| Account Manager       | 36 |
| MSRS                  | 37 |

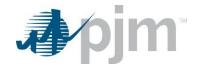

### **Purpose**

The purpose of this document is to give an overview of the command line interface (CLI), a Java based interface for transferring formatted files to and from PJM participant facing applications. Because the interface is "browser-less", it can be used by an end user or a custom automation program written by the participant.

PJM provides this specification to aid PJM customers in building an external interface to PJM applications. PJM will provide assistance to customers seeking to understand or clarify details in this specification. However, due to the customizable nature of this external interface and the varied environments in which PJM customers will implement it, PJM is unable to provide application support for these customer-built external interfaces.

### **System Requirements**

All required software will either be provided by PJM or available for download from <a href="http://www.oracle.com">http://www.oracle.com</a> or a vendor of your choice.

- A reliable internet connection
- Java Runtime Environment (JRE): <u>Version 8 Patch 165</u> or higher is required. Java is available for Solaris, Linux, Mac OSX, AIX, and Windows. Java downloads are available at: <a href="http://www.oracle.com">http://www.oracle.com</a>
- PJM provided Java CLI program: client side class to authenticate with PJM and transfer files. The current version is provided as a Java Archive (JAR) file.

### **Release History**

| Release | Date         | Description                                                                                          |
|---------|--------------|----------------------------------------------------------------------------------------------------|
| 1.0.0   | July 3, 2012 | Initial Release including Gas Pipeline and InSchedule.                                               |
| 1.0.8   | Sep 05, 2012 | Allowed for digital signature handling of SAML and minor bug fixes and optimizations.                |
| 1.0.9   | Oct 05, 2012 | Write jsession temp file to java.io.tmpdir where the application will always have write permissions. |
| 1.1.2   | Oct 25, 2012 | Added CSV to XML –c switch for backward compatibility. Fixed bug with XML parsing.                   |
| 1.1.3   | Dec 03, 2012 | Fixed for use with SSL proxy server params https.proxyHost etc reported by Ventyx/JP Morgan.         |
| 1.1.4   | Apr 01 2013  | Fixed potential issue with more than one HTM L form on the login page.                               |
| 1.1.5   | Jul 09 2013  | Added mime-type for application/xml if uploading XML file for ExSchedules                            |

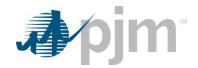

| 1.1.6  | Feb 09 2014        | Added instructions to ExSchedule action for withdrawing Day Ahead Bids. |
|--------|--------------------|-------------------------------------------------------------------------|
| 1.1.7  | March 31 2014      | Added instructions for Power Meter                                      |
| 1.1.9  | August 06, 2014    | Updated ExSchedule and added Customer Outages                           |
| 1.1.11 | September 17, 2014 | Updated for JCM Ramp Viewer, and added .NET example.                    |
| 1.1.12 | September 30, 2014 | Updated to include Emergency Procedures.                                |
| 1.1.13 | January 18, 2015   | Updated ExSchedule to add Interchange Available.                        |
| 1.2.5  | September 01, 2016 | Added instructions for DR Hub                                           |
| 1.2.8  | May 09, 2017       | Updates for Power Meter 5 minute intervals                              |
| 1.3.0  | December 13, 2017  | Single User Multiple Account (SUMA) Updates                             |
| 1.3.3  | December 12, 2018  | Added OASIS information                                                 |
| 1.3.4  | January 4, 2019    | Added Account Manager API information                                   |
| 1.3.9  | November 1, 2019   | Updated API example for Arrays.asList().                                |
| 1.4.2  | April 3, 2020      | Added MSRS API information                                              |
| 1.5.0  | Jun 23, 2020       | CLI completely rewritten updated for JDK8 and PKI Certificates.         |
| 1.5.1  | March 11, 2021     | Updated MSRS and DR Hub APIs                                            |
| 1.5.2  | January 10, 2022   | CLI updated to include SHA3 hash for identity and integrity checks      |
| 1.5.4  | February 18, 2022  | Update to the way cookies are stored.                                   |
| 1.5.5  | July 17, 2023      | Updated Account Manager APIs                                            |
| 1.5.6  | Aug 23, 2023       | Updated DART URL                                                        |

## **Usage**

The Command Line Interface can be used in one of two ways: either as a standalone program or through the API. The following section describes the two different usage options.

### Standalone Application

The CLI can be run as a standalone application from the command line by passing arguments to the application.

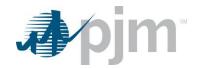

#### **Example Standalone Execution**

C:\Personal>java -jar pjm-cli.jar PJM Command Line Interface 1.5.2 Copyright 2011-2021, PJM Interconnection LLC. All rights reserved Java: Java(TM) SE Runtime Environment 1.8.0 281-b25 Oracle Corporation OS: Windows 10 10.0 x86 ERROR: MissingOptionException: Missing required options: s, a, d usage: pjm-cli -a, --action <String> Action to execute (required) -c,--csvToXml Convert CSV download to XML format (optional) -d, --directory <Directory> Directory location of destination output (required) -f,--file <File> File location of upload file (required if this is an upload operation) -h,--header <param=value> Header parameters to attach (optional) -k,--cookies Disables cookie storage reducing performance and requiring SSO login on every call. -1,--logging <String> Log level of output TRACE, DEBUG, INFO, WARN, ERROR (default INFO) -m, --mimeType <String> Specify mimeType, defaults to text/plain Output result file or -o, --output <File> downloaded file (optional will use name sent from application) Password (either encrypted or -p,--password <String> clear text) -q,--query <param=value> Query parameters to append to URL (optional) -r, --certificate <certificate | password> PKI certificate location | PKI certificate password (either encrypted or clear text) -s,--serviceUrl <URL> PJM Application URL (required) -t, --httpType <String> Specify HTTP Type, options are GET, PUT, POST and DELETE. Defaults to GET or PUT based on action -u,--username <String> Username -x,--proxy <param=value> Proxy parameters for internet proxy in form of proxyPort=8000 for proxyHost, proxyPort, proxyPortSsl, proxyUser, proxyPassword, proxySSL (optional) Socket and connect timeout in -z,--timeout <milliseconds>

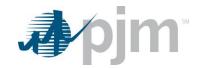

milliseconds, defaults to 60000 (optional)

As you can see the CLI is self-documenting and will alert you if you are missing any required parameters.

#### **Parameter Details**

The table below describes the parameters in detail.

| Argument     | Description                                                                                                    | Required/Optional                                        |
|--------------|----------------------------------------------------------------------------------------------------|----------------------------------------------------------|
| -a,action    | The action to execute which will be a partial URL appended onto the service URL. This will be either an upload or download action. Example: /rest/public/download/csv/notifications                                                                                           | Required                                                 |
| -c,csvtoxml  | If downloading a CSV file and you would like it converted to an xml format for easier parsing.                                                                                                    | Optional                                                 |
| -d,directory | Directory location of destination output files. These may be results from an upload or the contents of a download operation.                                                                                                    | Optional                                                 |
| -f,file      | File location of upload file                                                                                                    | Optional (required if performing an upload operation)    |
| -h,header    | Header parameters to attach                                                                                                    | Optional                                                 |
| -kcookies    | Disables cookie storage reducing performance and requiring SSO login on every call. (not recommended for most users)                                                                                                    | Optional (defaults to false)                             |
| -l,logging   | Log level of output TRACE, DEBUG, INFO,WARN, ERROR (default INFO)                                                                                                    | Optional (defaults to INFO)                              |
| -m,mimetype  | Specify mimeType                                                                                                    | Optional (defaults to text/plain)                        |
| -o,output    | Output result file or downloaded file. The default will be the file name sent from the application such as "companies_2012-06-29-152315.csv". This parameter overrides that name with whatever you pass in like "companies.txt" would always force the name to companies.txt. | Optional                                                 |
| -p,password  | PJM account password from Account Manager. Password may be encrypted to prevent having clear text in any files. If encrypted must be surrounded by ENC(). See section "Password Encryption".                                                                                  | Optional (If your app is not public then it is required) |

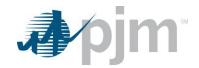

| -q,query       | Query parameters to append to the URL. These are              | Optional (depends on the            |
|----------------|---------------------------------------------------------------|-------------------------------------|
|                | documented later and are specific for each application. They  | application and which query         |
|                | are in the form of <param=value></param=value>                | params it may accept)               |
| -r,certificate | PKI certificate location   PKI certificate password (either   | Optional (only if your application  |
|                | encrypted or clear text)                                      | requires PKI)                       |
| -s,serviceUrl  | Service URL is the application URL you want to upload or      | Required                            |
|                | download from. Example: https://gaspipe.pjm.com/gaspipe/      |                                     |
| -t,httpType    | Specify HTTP Type, options are GET, PUT, POST and             | Optional (Defaults to GET or        |
|                | DELETE.                                                       | PUT based on action)                |
| -u,username    | PJM account username from Account Manager.                    | Optional (If your app is not public |
|                |                                                               | then it is required)                |
| -x,proxy       | Proxy parameters for internet proxy. If your company internet | Optional (use only if your          |
|                | access requires a proxy enter it here. Some proxies only      | company uses a proxy)               |
|                | require a URL and port number while some are secured as well  |                                     |
|                | and require a username and password. Example: -x              |                                     |
|                | proxyHost=myHost -x proxyPort=80 -x proxyPortSsl=443 -x       |                                     |
|                | proxyUser=myProxyUser -x proxyPassword=myProxyPass            |                                     |
| -z,timeout     | Sets the socket and connection timeouts. Defaults to 60       | Optional (defaults to 60000         |
|                | seconds however for some large files you may need to increase | milliseconds)                       |
|                | this timeout.                                                 |                                     |
|                |                                                               |                                     |

### **Password Encryption**

Many participants choose to store their credentials in a file when calling the CLI. PJM provides example setEnv.cmd file for storing all of the common parameters of the CLI so a participant can then create custom CMD files that extend it. However, as a good security practice it is never recommended to store a password in plain text in a file. The CLI comes with a password encryption tool and associated CMD file for encrypting your password. You may then use this encrypted password in the password parameter of the CLI.

#### **Example Password Encryption**

Using the password.cmd command file included with the CLI distribution.

C:\Personal\tools\web-cli>password "pjm123"

PJM CLI Password Encryptor 1.0

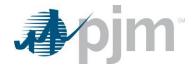

```
Copyright 2011-2020, PJM Interconnection LLC. All rights reserved

Java: Java(TM) SE Runtime Environment 1.8.0_181-b13 Sun Microsystems Inc.

OS: Windows 10.0

Encrypting password 'pjm123'...

Encrypted password: ENC(zoCSGqDTGqueZjXlI3a4Rq==)
```

In this example the password "pjm123" was encrypted to "ENC(zoCSGqDTGqueZjXll3a4Rg==)". The entire string including the ENC() must be passed to the password parameter for the CLI to realize the string is encrypted and needs to be decrypted.

#### **PKI Certificate Authentication**

Public Key Infrastructure (PKI) is a technology for authenticating users and devices in the digital world. The basic idea is to have one or more trusted parties digitally sign documents certifying that a particular cryptographic key belongs to a particular user or device. PKI is the framework of encryption and cybersecurity that protects communications between the server (your website) and the client (the users). It works by using two different cryptographic keys: a public key and a private key. The public key is available to any user that connects with the website. The private key is a unique key generated when a connection is made, and it is kept secret. When communicating, the client uses the public key to encrypt and decrypt, and the server uses the private key. This protects the user's information from theft or tampering.

PJM starting in 2021 will require some or all CLI services to be protected by PKI. More information will be available at <a href="https://www.pjm.com">https://www.pjm.com</a> when the time comes. To use your certificate and password with the CLI you can use the new '-r' option like:

```
-r ./cert/mycert.pfx|MyPassword12345
```

Or encrypt your certificate password:

```
-r ./cert/mycert.pfx|ENC(9ASkZOjxCw4MKxM+rtpL/7p4bLT7kPHy)
```

#### Command Files (.cmd)

PJM includes DOS command files with the CLI release. These CMD files are executable in a Windows Command Prompt and allow for easier configuration of the file operations. All re-usable parameters are stored in setEnv.cmd and then that CMD file is reference in all of the custom CMD files per application. The command files are documented in the text of each file and all of the possible application calls will be included as examples.

### API – Application Programming Interface

An application programming interface (API) is a specification intended to be used as an interface by software components to communicate with each other. If a participant would like to embed code directly in their Java application rather than calling the external CLI program, they can use the API in their application. This requires the developer to implement their own Java

PJM © 2022 www.pjm.com P a g e | 9

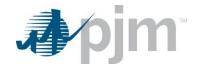

program and use the provided behaviors. The API is designed to uses Streams for input and output. Downloads come in the form of a java.io.OutputStream allowing you to control the stream yourself using a FileOutputStream,

ByteArrayOutputStream, or any OutputStream implementation. Uploads are sent in the form of java.io.InputStream so you can use any stream you want and not be constrained to using a file on disk if you already have the data in memory.

The example can be found in the CLI distribution in the location /docs/api/ExampleApi.java.

The API parameters mirror the CLI parameters listed in the section "Parameter Details".

#### Java Download Example API Usage

```
* Example call to download a file from PJM into a ByteArrayOutputStream in
    * memory if you did not want to write the results to disk.
public static void downloadToMemory() {
   try {
      final PjmRemoteCommand command = new PjmRemoteCommand();
      // first set up URL and credentials
      command.setServiceUrl("https://insched.pjm.com/inschedule/");
      command.setUsername("pjmuser");
      command.setPassword("Pjm4567!");
      // the URL action you want to execute
      command.setAction("/rest/secure/download/csv/contracts");
      // any query parameters required by the download
      command.getQueryParams().put("start", Arrays.asList("01-01-2012"));
     command.getQueryParams().put("stop", Arrays.asList("01-31-2012"));
      // create an output stream to capture the output result
      final ByteArrayOutputStream baos = new ByteArrayOutputStream();
      command.setOutputStream(baos);
      // execute the command and inspect the results
      final PjmResult result = PjmClient.execute(command);
      if (result.getResultCode() == PjmResult.CLI_SUCCESS) {
        System.out.println("Download succeeded for file: " + result.getFileName());
         System.out.println("Download failed for file: " + result.getFileName());
      // now you can inspect or manipulate the Outputstream results
      final String output = new String(baos.toByteArray());
      System.out.println(output);
   } catch (PjmClientException ex) {
      ex.printStackTrace();
}
```

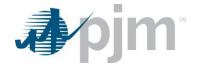

#### Java Upload Example API Usage

```
* Uploads a file from disk to the PJM Servers.
public static void upload() {
      final PimRemoteCommand command = new PimRemoteCommand();
      command.setServiceUrl("https://insched.pjm.com/inschedule/");
      command.setUsername("pjmuser");
      command.setPassword("Pjm4567!");
      // the URL action you want to execute
      command.setAction("/rest/secure/upload/file/");
      // a file upload requires an InputStream. It can be from a File like
      // this example, an in memory stream, or any other way of producing an
      // InputStream. The UploadFileName is purely a name for the server to
      // receive for logging purposes
      final File file = new File("my-upload.txt");
      command.setUploadFileName(file.getName());
      command.setInputStream(new FileInputStream(file));
      // create an output stream to capture the output result
      final ByteArrayOutputStream baos = new ByteArrayOutputStream();
      command.setOutputStream(baos);
      // execute the command and inspect the results
      final PjmResult result = PjmClient.execute(command);
      if (result.getResultCode() == PjmResult.CLI_SUCCESS) {
         System.out.println("Download succeeded for file: " + result.getFileName());
      } else {
         System.out.println("Download failed for file: " + result.getFileName());
      // now you can inspect or manipulate the Outputstream results
      final String output = new String(baos.toByteArray());
      System.out.println(output);
   } catch (PjmClientException ex) {
      ex.printStackTrace();
}
```

#### .NET Example

PJM does not provide a native .NET example however we can call our Java CLI from .NET very easily. Attached in the ZIP in /docs/.net you will find some sample source code for calling the CLI using .NET. A brief example is below:

```
//Create process
System.Diagnostics.Process pProcess = new System.Diagnostics.Process();
//strCommand is path and file name of command to run
```

PJM © 2022 www.pjm.com Page | 11

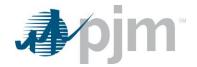

```
pProcess.StartInfo.FileName = "java";
//Optional
pProcess.StartInfo.WorkingDirectory = "C:/Personal/tools/pjm-cli/";
//strCommandParameters are parameters to pass to program
pProcess.StartInfo.Arguments = "-Xms64m -Xmx256m -jar pjm-cli.jar -u "+txtUsername.Text+"
-p "+txtPassword.Text+" -d ./download/ -z 180000 -s
https://exschedule.pjm.com/exschedule/ -a /rest/secure/download/xml/schedules -q start=09-
18-2014 -q stop=09-19-2014";
// hide window
pProcess.StartInfo.CreateNoWindow = true;
pProcess.StartInfo.UseShellExecute = false;
//Set output of program to be written to process output stream
pProcess.StartInfo.RedirectStandardOutput = true;
//Start the process
pProcess.Start();
//Get program output
string strOutput = pProcess.StandardOutput.ReadToEnd();
//Wait for process to finish
pProcess.WaitForExit();
Once the process finishes you can parse the output for "SUCCESS" or "FAILURE" reported from the CLI and anything else
printed out by the CLI.
```

### Single User Multiple Account (SUMA)

A certain set of applications will be enabled with the ability to use the Single User Multiple Account functionality. This functionality allows users to use one username and password across multiple accounts in applications. By default when connecting to an application the user's primary account will be used to retrieve or submit data. The default behavior can be overridden by providing an additional header in the request to set the account to be used. The user must have access to this account as well as the appropriate application access to use this functionality. The header which is used to override this behavior is "Suma-Account" and the value is the account's short name. Below are examples of overriding the default behavior to query data for account short name ABCD.

#### **Command File Example (.cmd)**

The setenv.cmd file has been updated to include this header in the file. If you wish to override the account set the header to the accounts short name. For example:

set ACCOUNT=-h Suma-Account=ABCD

#### Java API Example

When using the API provided by the CLI you can add the Suma-Account header to the command. For example:

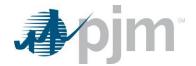

command.getHeaderParams().put("Suma-Account", "ABCD");

#### .NET Example

As mentioned above PJM does not provide a native .NET example, however, the header can be added to the example shown above. For example:

```
pProcess.StartInfo.Arguments = "-Xms64m -Xmx256m -jar pjm-cli.jar -u "+txtUsername.Text+"
-p "+txtPassword.Text+" -d ./download/ -z 180000 -s
https://exschedule.pjm.com/exschedule/ -a /rest/secure/download/xml/schedules -q start=09-
18-2014 -q stop=09-19-2014" -h Suma-Account=ABCD;
```

### **Supported Applications**

As PJM refreshes each application in its portfolio they will be designed to use this Command Line Interface. The goal of this CLI is to have "convention over configuration". This means that each application will handle file uploads and downloads using the same convention allowing this CLI to support current and future applications without needing to be released every time a new application is released.

Each application will be listed below as well as what Actions that application exposes to the CLI.

#### Gas Pipeline

| Туре     | Action                                                      | Parameters |
|----------|-------------------------------------------------------------|------------|
| Download | /rest/public/download/csv/notifications                     | None       |
|          | Downloads a CSV file of all current critical notifications. |            |

### JCM Ramp Viewer

| Туре     | Action                                                                                              | Parameters                              |
|----------|----------------------------------------------------------------------------------------------------|-----------------------------------------|
| Download | /rest/public/download/xml/jcmramp/                                                                  | view=COMPOSITE,MISO,PJM                 |
|          | Downloads an XML file of available ramp as either composite view, PJM only view, or MISO only view. | location=PJM,MISO timezone=UTC, EST5EPT |

#### **InSchedule**

| Туре   | Action                    | Parameters     |
|--------|---------------------------|----------------|
| Upload | /rest/secure/upload/file/ | File to upload |

PJM © 2022 <u>www.pjm.com</u> P a g e | 13

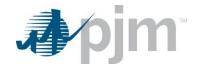

|          | Uploads a flat file type of either internal schedules or reconciliations. |                          |
|----------|---------------------------------------------------------------------------|--------------------------|
| Download | /rest/secure/download/csv/contracts                                       | pending=true/false       |
|          | Downloads a CSV file of contracts. Can choose a date range or             | start=01-01-2012         |
|          | pending only if you only want pending contracts                           | stop=01-31-2012          |
| Download | /rest/secure/download/csv/schedules                                       | pending=true/false       |
|          | Downloads a CSV file of internal schedules. Can choose a date range       | start=01-01-2012         |
|          | or pending only if you only want pending schedules                        | stop=01-31-2012          |
| Download | /rest/secure/download/csv/companies                                       | includeHeader=true/false |
|          | Downloads a CSV file of Company static data. This is a complete list of   |                          |
|          | active companies in the system. (includeHeader will put the header at     |                          |
|          | top of file making it invalid CSV)                                        |                          |
| Download | /rest/secure/download/csv/reconciliations                                 | includeHeader=true/false |
|          | Downloads a CSV file of Reconciliation data for a date range.             | start=01-01-2012         |
|          | (includeHeader will put the header at top of file making it invalid CSV)  | stop=01-31-2012          |
| Download | /rest/public/download/csv/edclossfactor                                   | includeHeader=true/false |
|          | Downloads a CSV file of EDC Loss Factor data for a date range.            | start=01-01-2012         |
|          | (includeHeader will put the header at top of file making it invalid CSV)  | stop=01-31-2012          |

### **Power Contract Bulletin Board**

| Туре     | Action                                                       | Parameters |
|----------|--------------------------------------------------------------|------------|
| Download | /rest/public/download/csv/postings                           | None       |
|          | Downloads a CSV file of all current bulletin board postings. |            |

### **ExSchedule**

| Туре | Action | Parameters |
|------|--------|------------|
|      |        |            |

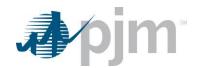

| Download | /rest/secure/download/xml/ramp/                                                                                                    | None             |
|----------|----------------------------------------------------------------------------------------------------|------------------|
|          | Downloads an XML file of the current ramp availability for now plus the next 72 hours.                                                     |                  |
| Download | /rest/secure/download/xml/interchange/                                                                                                    | None             |
|          | Downloads an XML file of the current interchange availability for now plus the next 72 hours.                                              |                  |
| Download | /rest/secure/download/xml/schedules                                                                                                    | start=01-01-2012 |
|          | Downloads a XML file of all current schedules including Tags, Ramp                                                                         | stop=01-31-2012  |
|          | Reservations and Day Ahead Bids for a given date range. All parameters are optional and will be given defaults.                            | status=Approved  |
|          | start (optional) = the Start date of the date range you are specifying. If no start date is defined it will default to Today's date.       |                  |
|          | stop (optional) = the Stop date of the date range you are specifying.                                                                      |                  |
|          | <b>status (optional)</b> = Status is a comma separated list of only the ramp reservation statuses to return such as "Withdrawn,Expired".   |                  |
| Download | /rest/secure/download/xml/tagreservations                                                                                                  | start=01-01-2012 |
|          | Downloads an XML file of the Tag Reservations for the date range. This report only contains implemented tags / approved ramp reservations. | stop=01-31-2012  |
|          | start (optional) = the Start date of the date range you are specifying. If no start date is defined it will default to Today's date.       |                  |
|          | stop (optional) = the Stop date of the date range you are specifying.                                                                      |                  |
| Download | /rest/secure/download/xml/bids                                                                                                    | start=01-01-2012 |
|          | Downloads an XML file of the Day Ahead Bids for the date range.                                                                            | stop=01-31-2012  |
|          | start (optional) = the Start date of the date range you are specifying. If no                                                              |                  |
|          | start date is defined it will default to Today's date.                                                                                     |                  |
|          | <b>stop (optional)</b> = the Stop date of the date range you are specifying.                                                               |                  |
| Download | /rest/secure/download/xml/bid                                                                                                    | bid=T2000220     |

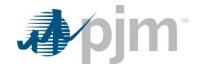

|          | Downloads an XML file of the Day Ahead Bid by name.                                                                                                    |                             |
|----------|----------------------------------------------------------------------------------------------------|-----------------------------|
|          | bid (required) = the name of the bid.                                                                                                    |                             |
| Upload   | /rest/secure/upload/xml/bid/                                                                                                    | File to upload              |
|          | Uploads an XML file for a Day Ahead Bid.                                                                                                    |                             |
| Upload   | /rest/secure/withdraw/bid/                                                                                                    | -q                          |
|          | Withdraw profiles from a Day Ahead Bid by Bid Name                                                                                                    | bid=T2000220                |
|          | <ul> <li>-q = Indicates query mode and to use the bid parameter to locate the bid for update.</li> <li>bid = the name of the bid to withdraw.</li> </ul>   | -q<br>profile=PENDING_OASIS |
|          | <ul><li>profile = (optional) the status of the particular profile to withdraw from the bid. If no profile specified the entire bid is withdrawn.</li></ul> |                             |
| Upload   | /rest/secure/upload/xml/reservation/                                                                                                    | File to upload              |
|          | Uploads an XML file for a Ramp Reservation.                                                                                                    |                             |
| Upload   | /rest/secure/upload/xml/reservationbatch/                                                                                                    | File to upload              |
|          | Uploads an XML file for uploading a batch of reservations to be evaluated together.                                                                        |                             |
| Download | /rest/secure/download/xml/reservations                                                                                                    | start=01-01-2012            |
|          | Downloads an XML file of the Ramp Reservations for the date range.                                                                                         | stop=01-31-2012             |
|          | start (optional) = the Start date of the date range you are specifying. If no start date is defined it will default to Today's date.                       |                             |
|          | stop (optional) = the Stop date of the date range you are specifying.                                                                                      |                             |
| Download | /rest/secure/download/xml/reservation                                                                                                    | reservation=XYZ2000124      |
|          | Downloads an XML file of the Ramp Reservation by name.                                                                                                    |                             |
|          | reservation (required) = the name of the reservation.                                                                                                    |                             |
| Download | /rest/secure/download/xml/creditusage                                                                                                    | start=01-01-2012            |

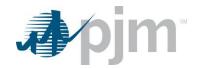

| Downloads an XML file of the Credit Usage on all tags for the date range.                                                                           | stop=01-31-2012                                                                                                    |
|----------------------------------------------------------------------------------------------------|----------------------------------------------------------------------------------------------------|
| start (optional) = the Start date of the date range you are specifying. If no                                                                       |                                                                                                    |
| start date is defined it will default to Today's date.                                                                                              |                                                                                                    |
| stop (optional) = the Stop date of the date range you are specifying.                                                                               |                                                                                                    |
| /rest/secure/download/xml/ctsbids                                                                                                    | start=01-01-2012                                                                                                    |
| Downloads an XML file of the CTS Bids for the date range.                                                                                           | stop=01-31-2012                                                                                                    |
| start (optional) = the Start date of the date range you are specifying. If no                                                                       |                                                                                                    |
| start date is defined it will default to Today's date.                                                                                              |                                                                                                    |
| stop (optional) = the Stop date of the date range you are specifying.                                                                               |                                                                                                    |
| /rest/secure/download/xml/ctsbid                                                                                                    | bid=CTS2000220                                                                                                    |
| Downloads an XML file of the CTS Bid by name.                                                                                                    |                                                                                                    |
| bid (required) = the name of the bid.                                                                                                    |                                                                                                    |
| /rest/secure/upload/xml/ctsbid/                                                                                                    | File to upload                                                                                                    |
| Uploads an XML file for a CTS Bid.                                                                                                    |                                                                                                    |
| /rest/secure/withdraw/ctsbid/                                                                                                    | -q                                                                                                    |
| Withdraw profiles from a CTS Bid by Bid Name                                                                                                    | bid=CTS2000220                                                                                                    |
| -q = Indicates query mode and to use the bid parameter to locate the bid                                                                            | -q                                                                                                    |
| for update.                                                                                                    | profile=REQUESTED                                                                                                    |
| <b>bid</b> = the name of the bid to withdraw.                                                                                                    |                                                                                                    |
| <pre>profile = (optional) the status of the particular profile to withdraw from the bid. If no profile specified the entire bid is withdrawn.</pre> |                                                                                                    |
|                                                                                                    | start (optional) = the Start date of the date range you are specifying. If no start date is defined it will default to Today's date.  stop (optional) = the Stop date of the date range you are specifying.  /rest/secure/download/xml/ctsbids  Downloads an XML file of the CTS Bids for the date range.  start (optional) = the Start date of the date range you are specifying. If no start date is defined it will default to Today's date.  stop (optional) = the Stop date of the date range you are specifying.  /rest/secure/download/xml/ctsbid  Downloads an XML file of the CTS Bid by name.  bid (required) = the name of the bid.  /rest/secure/upload/xml/ctsbid/  Uploads an XML file for a CTS Bid.  /rest/secure/withdraw/ctsbid/  Withdraw profiles from a CTS Bid by Bid Name  -q = Indicates query mode and to use the bid parameter to locate the bid for update.  bid = the name of the bid to withdraw.  profile = (optional) the status of the particular profile to withdraw from the |

### **OASIS**

| Туре            | Action                    | Parameters         |
|-----------------|---------------------------|--------------------|
| Download/Upload | /rest/secure/templatename | Refer to NAESB WEQ |
|                 |                           | Business Practice  |
|                 |                           | Standards and PJM  |

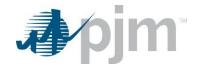

| Replace templatename with valid NAESB or PJM offered template | OASIS API User Guide |
|---------------------------------------------------------------|----------------------|
| name.                                                         | for more information |
|                                                               | about the accepted   |
|                                                               | template requests.   |
|                                                               |                      |

### **Power Meter**

| Туре     | Action                                                                                                    | Parameters               |
|----------|----------------------------------------------------------------------------------------------------|--------------------------|
| Download | /rest/public/download/csv/edclossfactor                                                                                                    | start=01-01-2012         |
|          | Downloads a CSV file of EDC Loss Factor data for a date range.                                                                                       | stop=01-31-2012          |
|          | <b>start (optional)</b> = the start date of the date range you are specifying. If no start date is defined it will default to the last business day. | includeHeader=true/false |
|          | <b>stop (optional)</b> = the stop date of the date range you are specifying. If no stop date is defined it will default to start date + one day.     |                          |
|          | includeHeader (optional) = whether to put the header at the top of the file.  This will make the file an invalid CSV                                 |                          |
| Download | /rest/secure/download/xml/dailysubmission                                                                                                    | start=01-01-2012         |
|          | Downloads a XML file of daily meter submissions for a given date range                                                                               | stop=01-31-2012          |
|          | and meter account type. All parameters are optional and will be given defaults.                                                                      | type=tie                 |
|          | <b>start (optional)</b> = the start date of the date range you are specifying. If no start date is defined it will default to the last business day. |                          |
|          | <b>stop (optional)</b> = the stop date of the date range you are specifying. If no stop date is defined it will default to start date + one day.     |                          |
|          | type (optional) = the type of meter account which can be all, gen, or tie.                                                                           |                          |
|          | id (optional) = comma separated list of meter account ids.                                                                                           |                          |
| Download | /rest/secure/download/csv/dailysubmission                                                                                                    | start=01-01-2012         |
|          | Downloads a CSV file of daily meter submissions for a given date range                                                                               | stop=01-31-2012          |
|          | and meter account type. All parameters are optional and will be given defaults.                                                                      | type=tie                 |

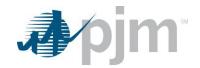

|          | start (optional) = the start date of the date range you are specifying. If no start date is defined it will default to the last business day.    |                  |
|----------|----------------------------------------------------------------------------------------------------|------------------|
|          | stop (optional) = the stop date of the date range you are specifying. If no stop date is defined it will default to start date + one day.        |                  |
|          | type (optional) = the type of meter account which can be all, gen, or tie.                                                                       |                  |
|          | id (optional) = comma separated list of meter account ids.                                                                                       |                  |
| Download | /rest/secure/download/xml/fiveminutesubmission                                                                                                   | start=01-01-2012 |
|          | Downloads a XML file of five minute meter submissions for a given date                                                                           | stop=01-31-2012  |
|          | range and meter account type. All parameters are optional and will be given defaults.                                                            | type=tie         |
|          | start (optional) = the start date of the date range you are specifying. If no start date is defined it will default to the last business day.    |                  |
|          | <b>stop (optional)</b> = the stop date of the date range you are specifying. If no stop date is defined it will default to start date + one day. |                  |
|          | type (optional) = the type of meter account which can be all, gen, or tie.                                                                       |                  |
|          | id (optional) = comma separated list of meter account ids.                                                                                       |                  |
| Download | /rest/secure/download/csv/fiveminutesubmission                                                                                                   | start=01-01-2012 |
|          | Downloads a CSV file of five minute meter submissions for a given date                                                                           | stop=01-31-2012  |
|          | range and meter account type. All parameters are optional and will be given defaults.                                                            | type=tie         |
|          | start (optional) = the start date of the date range you are specifying. If no start date is defined it will default to the last business day.    |                  |
|          | stop (optional) = the stop date of the date range you are specifying. If no stop date is defined it will default to start date + one day.        |                  |
|          | type (optional) = the type of meter account which can be all, gen, or tie.                                                                       |                  |
|          | id (optional) = comma separated list of meter account ids.                                                                                       |                  |
| Download | /rest/secure/download/xml/dailyallocation                                                                                                    | start=01-01-2012 |
|          |                                                                                                    | stop=01-31-2012  |
| ·        |                                                                                                    |                  |

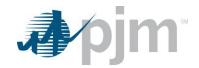

|          | Downloads a XML file of Daily Meter Allocations for a given date range and meter account type. All parameters are optional and will be given defaults.  start (optional) = the start date of the date range you are specifying. If no start date is defined it will default to the last business day.  stop (optional) = the stop date of the date range you are specifying. If no stop date is defined it will default to start date + one day.                                                                                                    | type=tie                                        |
|----------|----------------------------------------------------------------------------------------------------|-------------------------------------------------|
|          | <ul><li>type (optional) = the type of meter account which can be all, gen, or tie.</li><li>id (optional) = comma separated list of meter account ids.</li></ul>                                                                                                    |                                                 |
| Download | Downloads a CSV file of Daily Meter Allocations for a given date range and meter account type. All parameters are optional and will be given defaults.  start (optional) = the start date of the date range you are specifying. If no start date is defined it will default to the last business day.  stop (optional) = the stop date of the date range you are specifying. If no stop date is defined it will default to start date + one day.  type (optional) = the type of meter account which can be all, gen, or tie.  id (optional) = comma separated list of meter account ids.                                          | start=01-01-2012<br>stop=01-31-2012<br>type=tie |
| Download | /rest/secure/download/xml/monthlycorrection  Downloads a XML file of Monthly Corrections for a given date range and meter account type. All parameters are optional and will be given defaults.  start (optional) = the start date of the date range you are specifying. If no start date is defined it will default to the last business day.  stop (optional) = the stop date of the date range you are specifying. If no stop date is defined it will default to start date + one day.  type (optional) = the type of meter account which can be all, gen, or tie.  id (optional) = comma separated list of meter account ids. | start=01-01-2012<br>stop=01-31-2012<br>type=tie |
| Download | /rest/secure/download/csv/monthlycorrection                                                                                                    | start=01-01-2012                                |

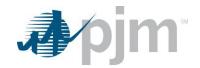

| Davidad  | Downloads a CSV file of Monthly Corrections for a given date range and meter account type. All parameters are optional and will be given defaults.  start (optional) = the start date of the date range you are specifying. If no start date is defined it will default to the last business day.  stop (optional) = the stop date of the date range you are specifying. If no stop date is defined it will default to start date + one day.  type (optional) = the type of meter account which can be all, gen, or tie.  id (optional) = comma separated list of meter account ids. | stop=01-31-2012<br>type=tie |
|----------|----------------------------------------------------------------------------------------------------|-----------------------------|
| Download | /rest/secure/download/xml/meteraccount  Downloads a XML file of individual meter account for a given date and meter account id. Meter account ld is required.  date (optional) = the date of the meter account. If no start date is defined it will default to the last business day.  id (required) = the id of the meter account.                                                                                                    | Date=01-01-2012<br>id=12345 |
| Download | /rest/secure/download/csv/meteraccount  Downloads a CSV file of individual meter account for a given date and meter account id. Meter account Id is required.  date (optional) = the date of the meter account. If no start date is defined it will default to the last business day.  id (required) = the id of the meter account.                                                                                                    | Date=01-01-2012<br>id=12345 |
| Download | /rest/secure/download/xml/meteraccounts  Downloads a XML file of Monthly Corrections for a given date range and meter account type. All parameters are optional and will be given defaults.  date (optional) = the date of the meter account. If no start date is defined it will default to the last business day.  type (optional) = the type of meter account which can be all, gen, or tie.                                                                                                    | date=01-01-2012 type=tie    |
| Download | /rest/secure/download/csv/meteraccounts                                                                                                    | date=01-01-2012             |

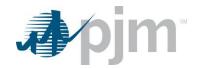

|          | Downloads a CSV file of Monthly Corrections for a given date range and meter account type. All parameters are optional and will be given defaults.  date (optional) = the date of the meter account. If no start date is defined it will default to the last business day.  type (optional) = the type of meter account which can be all, gen, or tie.                                                                                                    | type=tie       |
|----------|----------------------------------------------------------------------------------------------------|----------------|
| Download | /rest/secure/download/xml/loadsubmission  Downloads a XML file of Load Submissions for a given date range. All parameters are optional and will be given defaults.  start (optional) = the start date of the date range you are specifying. If no start date is defined it will default to the last business day.                                                                                                    |                |
|          | <b>stop (optional)</b> = the stop date of the date range you are specifying. If no stop date is defined it will default to start date + one day.                                                                                                    |                |
| Download | /rest/secure/download/csv/loadsubmission  Downloads a CSV file of Load Submissions for a given date range. All parameters are optional and will be given defaults.  start (optional) = the start date of the date range you are specifying. If no start date is defined it will default to the last business day.  stop (optional) = the stop date of the date range you are specifying. If no stop date is defined it will default to start date + one day. |                |
| Upload   | /rest/secure/upload/xml/dailysubmission/ Uploads an XML file for Daily/Five Minute Meter Submission.                                                                                                    | File to upload |
| Upload   | /rest/secure/upload/csv/fiveminutesubmission/ Uploads a CSV file for Five Minute Meter Submission.                                                                                                    | File to upload |
| Upload   | /rest/secure/upload/xml/loadsubmission/ Uploads an XML file for Load Submission.                                                                                                    | File to upload |
| Upload   | /rest/secure/upload/xml/monthlycorrection/ Uploads an XML file for Monthly Correction.                                                                                                    | File to upload |

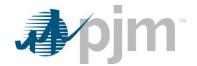

## **Emergency Procedures**

| Туре     | Action                                                                                                    | Parameters             |
|----------|----------------------------------------------------------------------------------------------------|------------------------|
| Download | /rest/public/posting                                                                                                    | none                   |
|          | Downloads postings active in the current and previous 2 days.                                                                                                    |                        |
| Download | /rest/public/posting                                                                                                    | start=01-01-2012       |
|          | Downloads postings active for a given date range. All parameters are                                                                                                    | stop=01-31-2012        |
|          | optional and will be given defaults.                                                                                                    | priority=Informational |
|          | <b>start (optional)</b> = the Start date of the date range you are specifying. If no start date is defined it will default to Today's date minus 2 days.                         | drill=exclude          |
|          | stop (optional) = the Stop date of the date range you are specifying. If no                                                                                                    | activeOnly=true        |
|          | stop date is defined it will default to Tomorrow at midnight.                                                                                                    | paiOnly=true           |
|          | <b>priority (optional)</b> =If specified, will only retrieve postings matching the specified priority type. See the Message Definitions page for a list of available priorities. |                        |
|          | <b>drill (optional)</b> =If specified, will apply the appropriate filter for PJM drills. Options include:                                                                        |                        |
|          | INCLUDE – include PJM drills in download (default)  EXCLUDE – exclude PJM drills in download.  ONLY – only include PJM drills in download.                                       |                        |
|          | activeOnly (optional) = true or false indicating whether or not the download should only include currently active postings. Defaults to false.                                   |                        |
|          | paiOnly(optional)=true or false indicating whether or not the download should only include PAI postings. Defaults to false.                                                      |                        |
|          |                                                                                                    |                        |

### DR Hub

### **DR Hub Events**

| Туре | Action | Parameters |
|------|--------|------------|
|      |        |            |

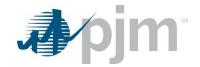

| Download | /rest/secure/download/event/loadmanagement/acknowledgeable                                                              | none |
|----------|----------------------------------------------------------------------------------------------------|------|
|          | Downloads unacknowledged events for Load Management Events.                                                             |      |
|          | Note: The Request will download Unacknowledged Events with an End Date equal to null or less than one hour in the past. |      |
| Download | /rest/secure/download/event/realtimedispatch/acknowledgeable                                                            | none |
|          | Downloads unacknowledged events for Real Time Events                                                                    |      |
|          | Note: The Request will download Unacknowledged Events with an End Date equal to null or less than one hour in the past. |      |
| Download | /rest/secure/download/event/synchronizedreserve/acknowledgeable                                                         | none |
|          | Downloads unacknowledged events for Synchronized Reserve Events                                                         |      |
|          | Note: The Request will download Unacknowledged Events with an End Date equal to null or less than one hour in the past. |      |
| Download | /rest/secure/download/event/testloadmanagementevent/acknowledgeable                                                     | none |
|          | Downloads unacknowledged events for Test Load Management Events                                                         |      |
|          | Note: The Request will download Unacknowledged Events with an End Date equal to null or less than one hour in the past. |      |
| Download | /rest/secure/download/event/testpriceresponsivedemandevent/acknowledgea ble                                             |      |
|          | Downloads unacknowledged events for Test Price Responsive Demand Events                                                 |      |
|          | Note: The Request will download Unacknowledged Events with an End Date equal to null or less than one hour in the past. |      |
| Download | /rest/secure/download/event/zonalemergencyenergy/acknowledgeable                                                        | none |
|          |                                                                                                    |      |

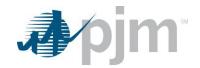

|          | Downloads unacknowledged events for Zonal Emergency                                                                                                    |                                                     |
|----------|----------------------------------------------------------------------------------------------------|-----------------------------------------------------|
|          | Energy Events                                                                                                    |                                                     |
|          | Note: The Request will download Unacknowledged Events                                                                                                    |                                                     |
|          | with an End Date equal to null or less than one hour in                                                                                                    |                                                     |
|          | the past.                                                                                                    |                                                     |
| Download | /rest/secure/download/event/loadmanagement/123                                                                                                    | none                                                |
|          | Downloads Load Management Event by ID.                                                                                                    |                                                     |
|          | To download other event types replace loadmanagement with                                                                                                    |                                                     |
|          | one of the following:                                                                                                    |                                                     |
|          | dayaheadenergy, loadmanagementsummary, priceresponsivedemand, priceresponsivedemandsummary, realtimedispatch, realtimedispatchsummary, resourceoutage, synchronizedreserve, |                                                     |
|          | synchronizedreservesummary,                                                                                                    |                                                     |
|          | testloadmanagementevent, testloadmanagementsummary,                                                                                                    |                                                     |
|          | testpriceresponsivedemandevent, testpriceresponsivedemandsummary, zonalemergencyenergy,                                                                                     |                                                     |
|          | or zonalemergencyenergysummary                                                                                                    |                                                     |
| Download | /rest/secure/download/event/loadmanagement                                                                                                    | startDate=01-01-<br>2016                            |
|          | Downloads Load Management Event by date range.                                                                                                    | stopDate=01-31-                                     |
|          | To download other event types replace loadmanagement with                                                                                                    | 2016                                                |
|          | one of the following:                                                                                                    |                                                     |
|          | dayaheadenergy, loadmanagementsummary, priceresponsivedemand, priceresponsivedemandsummary, realtimedispatch, realtimedispatchsummary,                                      |                                                     |
|          | resourceoutage, synchronizedreserve, synchronizedreservesummary, testloadmanagementevent, testloadmanagementsummary,                                                        |                                                     |
|          | testpriceresponsivedemandevent,                                                                                                    |                                                     |
|          | testpriceresponsivedemandsummary, zonalemergencyenergy, or zonalemergencyenergysummary                                                                                      |                                                     |
|          | <pre>startDate (optional) = the Start date of the date range you are specifying.</pre>                                                                                      |                                                     |
|          | <pre>stopDate (optional) = the Stop date of the date range you are specifying.</pre>                                                                                        |                                                     |
| Download | /rest/secure/download/event/testloadmanagementsummary/123                                                                                                    | none                                                |
|          | Downloads Test Load Management Summary by ID.                                                                                                    |                                                     |
| Download | /rest/secure/download/event/testloadmanagementsummary/                                                                                                    | startDate=MM-<br>DD-YYYY<br>stopDate=MM-<br>DD-YYYY |

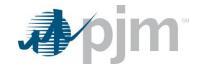

|          | Downloads Test Load Management Summary by date                   |                                 |
|----------|------------------------------------------------------------------|---------------------------------|
|          | parameters.                                                      |                                 |
|          |                                                                  |                                 |
| Download | /rest/secure/download/event/priceresponsivedemand/123            | none                            |
|          | Downloads Price Responsive Demand detail by ID.                  |                                 |
| Download | /rest/secure/download/event/priceresponsivedemand/               | startDate=MM-                   |
|          | Downloads Price Responsive Demand detail by date parameters.     | DD-YYYY stopDate=MM- DD-YYYY    |
| Download | /rest/secure/download/event/priceresponsivedemandsummary/123     | none                            |
|          | Downloads Price Responsive Demand Summary by ID.                 |                                 |
| Download | /rest/secure/download/event/priceresponsivedemandsummary/        | startDate=MM-                   |
|          | Downloads Price Responsive Demand Summary by date parameters.    | stopDate=MM-<br>DD-YYYY         |
| Download | /rest/secure/download/event/testpriceresponsivedemandsummary/123 | None                            |
|          | Downloads Test Price Responsive Demand Summary by ID.            |                                 |
| Download | /rest/secure/download/event/testpriceresponsivedemandsummary     | startDate=MM-                   |
|          | Downloads Test Price Responsive Demand by date parameters.       | stopDate=MM-<br>DD-YYYY         |
| Download | /rest/secure/download/event/peakshavingadjustment/123            | None                            |
|          | Downloads Peak Shaving Adjustment by ID.                         |                                 |
| Download | /rest/secure/download/event/peakshavingadjustment                | startDate=MM-                   |
|          | Downloads Peak Shaving Adjustment by date parameters.            | stopDate=MM- DD-YYYY            |
| Download | /rest/secure/download/pjmtestschedule/all                        | None                            |
|          | Download all PJM Test Schedules                                  |                                 |
| Download | /rest/secure/download/pjmtestschedule                            | lastModifiedDate<br>=MM-DD-YYYY |
|          | Download PJM Test Schedules by the last modified date            |                                 |

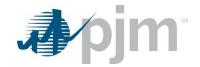

| Upload | /rest/secure/upload/event/testloadmanagementsummary/create/           | File to upload |
|--------|-----------------------------------------------------------------------|----------------|
|        | Upload and create a Test Load Management Summary.                     |                |
| Upload | /rest/secure/upload/event/testloadmanagementsummary/12345             | File to        |
|        | Upload and update a Test Load Management Summary.                     | upload         |
| Upload | /rest/secure/upload/event/testpriceresponsivedemandsummary/create/    | File to        |
|        | Upload and create a Test Price Responsive Demand Summary.             | upload         |
| Upload | /rest/secure/upload/event/testpriceresponsivedemandsummary/12345      | File to        |
|        | Upload and update a Test Price Responsive Demand Summary.             | upload         |
| Upload | /rest/secure/upload/event/loadmanagement/acknowledge                  | File to        |
|        | Upload and acknowledge a list of Load Management Events.              | upload         |
| Upload | /rest/secure/upload/event/realtimedispatch/acknowledge                | File to        |
|        | Upload and acknowledge a list of Real Time Dispatch Events.           | upload         |
| Upload | /rest/secure/upload/event/synchronizedreserve/acknowledge             | File to        |
|        | Upload and acknowledge a list of Synchronized Reserve Events.         | upload         |
| Upload | /rest/secure/upload/event/testloadmanagementevent/acknowledge         | File to        |
|        | Upload and acknowledge a list of Test Load Management Events.         | upload         |
| Upload | /rest/secure/upload/event/testpriceresponsivedemandevent/acknowledge  | File to upload |
|        | Upload and acknowledge a list of Test Price Responsive Demand Events. | AP = 2 3 3 3   |
| Upload | /rest/secure/upload/event/zonalemergencyenergy/acknowledge            | File to upload |
|        | Upload and acknowledge a list of Zonal Emergency Energy Events.       |                |

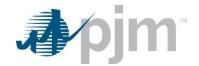

### **DR Hub Settlements**

| Туре     | Action                                                                  | Parameters                         |
|----------|-------------------------------------------------------------------------|------------------------------------|
| Download | /rest/secure/download/settlement/123                                    | none                               |
|          | Downloads the Settlement by ID.                                         |                                    |
| Download | /rest/secure/download/settlement/                                       | start=01-01-2016                   |
|          | Downloads the Settlement by date range.                                 | stop=01-31-2016                    |
|          | start (optional) = the Start date of the date range you are specifying. |                                    |
|          | stop (optional) = the Stop date of the date range you are specifying.   |                                    |
| Upload   | /rest/secure/settlement/123/deny                                        | comment=reason for denying a       |
|          | Deny the Settlement by ID.                                              | settlement.                        |
|          | comment (optional) = A comment for denying a Settlement.                |                                    |
| Upload   | /rest/secure/settlement/123/confirm                                     | comment=reason<br>for confirming a |
|          | Confirm the Settlement by ID.                                           | settlement.                        |
|          | comment (optional) = A comment for confirming a Settlement.             |                                    |
| Upload   | /rest/secure/settlement/123/dispute                                     | comment=reason for disputing a     |
|          | Dispute the Settlement by ID.                                           | settlement.                        |
|          | <b>comment (required)</b> = A comment for disputing a Settlement.       |                                    |
| Upload   | /rest/secure/settlement/123/submit                                      | none                               |
|          | Submit the Settlement by ID.                                            |                                    |
| Upload   | /rest/secure/upload/settlement/modify                                   | File to upload                     |
|          | Modify the settlement by uploading an XML file.                         |                                    |

### **DR Hub Meter Data**

| Туре | Action | Parameters |
|------|--------|------------|
|      |        |            |

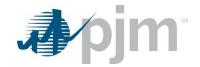

| Download | /rest/secure/download/meterdata/daily                                                     | registrationId=ID of                                                                                                    |
|----------|-------------------------------------------------------------------------------------------|----------------------------------------------------------------------------------------------------|
|          | /rest/secure/download/meterdata/interval                                                  | the Registration for which to download                                                                                       |
|          | Downloads the Daily or Interval Meter Data based on the parameters.                       | Meter Data (required if                                                                                                    |
|          | Note: either of locationId or registrationId is required; optionally both may be provided | locationId is not provided                                                                                                   |
|          |                                                                                           | locationId=ID of the Location for which to download Meter Data (required if registrationId is not provided) startDate=01-01- |
|          |                                                                                           | 2016<br>stopDate=01-31-<br>2016                                                                                              |
| Download | /rest/secure/download/meterdata/expected-reduction                                        | zones=A comma-                                                                                                    |
|          | Downloads the Expected Reduction Data based on the parameters.                            | separated list of zone names for which to download Expected Reduction data startDate=01-01- 2016                             |
|          |                                                                                           | stopDate=01-31-<br>2016                                                                                                    |
| Upload   | /rest/secure/upload/meterdata/daily                                                       | File to upload                                                                                                    |
|          | /rest/secure/upload/meterdata/interval                                                    |                                                                                                    |
|          | Upload the given Meter Data XML file.                                                     |                                                                                                    |
| Upload   | /rest/secure/upload/meterdata/expected-reduction                                          | File to upload                                                                                                    |

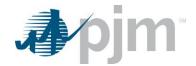

| Upload the given Expected Reduction XML file. |  |
|-----------------------------------------------|--|
|                                               |  |

### **DR Hub CBL**

| Туре     | Action                                                                                        | Parameters      |
|----------|-----------------------------------------------------------------------------------------------|-----------------|
| Download | /rest/secure/download/cblcalculation/cbltest/1234                                             | Registration ID |
|          | Downloads the CBL Test for the Registration ID provided in the request.                       |                 |
|          | Note: This download returns a zip file with all the CBL test results                          |                 |
| Download | /rest/secure/download/cblcalculation/settlement/1234                                          | Settlement ID   |
|          | Downloads the CBL Calculation for the Settlement ID provided in the request.                  |                 |
| Download | /rest/secure/download/cblcalculation/settlement/loaddatareview/1234                           | Settlement ID   |
|          | Downloads the Load Data Review Excel report for the Settlement ID provided in the request.    |                 |
| Upload   | /rest/secure/upload/cblcalculation/cbltest/execute                                            | File to upload  |
|          | Upload the given CBL Test parameters in the XML file and executes the CBL test.               |                 |
| Upload   | /rest/secure/upload/cblcalculation/settelement/execute                                        | File to upload  |
|          | Upload the given CBL Calculation parameters in the XML file and executes the CBL Calculation. |                 |

### **DR Hub Locations**

| Туре     | Action                                                               | Parameters                 |
|----------|----------------------------------------------------------------------|----------------------------|
| Download | /rest/secure/download/location/1234                                  | Location ID                |
|          | Downloads the Location for the Location ID provided in the request.  |                            |
| Download | /rest/secure/download/location                                       | ids=A comma-separated      |
|          | Downloads the Locations for the IDs or name provided in the request. | list of Location IDs       |
|          |                                                                      | name=A string              |
|          |                                                                      | representing part, or all, |
|          |                                                                      | of a Location's name. If   |

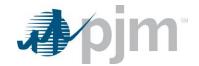

|          |                                                                                                    | multiple Locations match<br>the name value, they will<br>all be returned                                                                                                    |
|----------|----------------------------------------------------------------------------------------------------|----------------------------------------------------------------------------------------------------|
|          |                                                                                                    | zones=A comma-<br>separated list of Zone<br>names                                                                                                    |
|          |                                                                                                    | edcAccountNumber=A string representing part, or all, of an EDC Account Number. If multiple Locations match the EDC Account Number, they will all be returned lastModifiedDate=Returns |
|          |                                                                                                    | Locations modified after the given date                                                                                                    |
| Download | /rest/secure/download/location/1234/document  Downloads a ZIP archive that includes all the documents associated with the given Location.     | Location ID                                                                                                    |
| Upload   | /rest/secure/upload/location/create  Validates and creates the given Location in the XML file.                                                | File to upload                                                                                                    |
| Upload   | /rest/secure/upload/location/1234                                                                                                    | File to upload                                                                                                    |
|          | Validates and updates the given Location in the XML file.                                                                                     |                                                                                                    |
| Upload   | /rest/secure/upload/location/1234/document                                                                                                    | Location ID                                                                                                    |
|          | Validates and uploads the given document associated with the Location.                                                                        | Description – string description of the file                                                                                                    |
|          | Note: Description is required. A file cannot be larger than 10 MB. Supported file types include CSV, XLS, XLSX, PPT, DOC, DOCX, PDF, and ZIP. | File to upload                                                                                                    |

## **DR Hub Registrations**

| Туре | Action | Parameters |
|------|--------|------------|
|      |        |            |

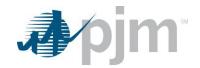

| Download | /rest/secure/download/registration/1234                                                                                                    | Registration ID                                                                                                    |
|----------|----------------------------------------------------------------------------------------------------|----------------------------------------------------------------------------------------------------|
|          | Downloads the Registration for the Registration ID provided in the request.                                                                       |                                                                                                    |
| Download | /rest/secure/download/registration  Downloads the Registrations for the parameters provided in the request.                                       | status=A comma-separated list of Registration Statuses startDate=Start Date to query against the Registration Effective Date stopDate=Stop Date to query against the Registration Effective Date                                                                        |
|          |                                                                                                    | name=A string representing part, or all, of a Registration's name. If multiple Registrations match the name value, they will all be returned  lastModifiedDate=Returns Registrations modified after the given date                                                      |
| Download | /rest/secure/download/registration/1234/document  Downloads a ZIP archive that includes all the documents associated with the given Registration. | Registration ID  registrationDocumentType – section of the registration document belongs to; valid values are SYNCH_RESERVE, REGULATION_PLAN, ONE_LINE_DIAGRAM, DA_SCHEDULING_RESERVE, RESIDENTIAL, or SECONDARY_RESERVE.  Description – string description of the file |
| Upload   | /rest/secure/upload/registration/create  Validates and creates the given Registration in the XML file.                                            | File to upload                                                                                                    |

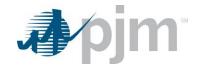

| Upload | /rest/secure/registration/123/submit                                                                                                    | override=Override duplicate                                                                                 |
|--------|----------------------------------------------------------------------------------------------------|----------------------------------------------------------------------------------------------------|
|        | Submit the Registration by ID.                                                                                                    | registration warning                                                                                        |
| Upload | /rest/secure/registration/123/withdraw                                                                                                    | none                                                                                                    |
|        | Withdraw the Registration by ID.                                                                                                    |                                                                                                    |
| Upload | /rest/secure/registration/123/dispute                                                                                                    | comment=required                                                                                            |
|        | Dispute the Registration by ID.                                                                                                    |                                                                                                    |
| Upload | /rest/secure/upload/registration/calculatewpl                                                                                                    | File to upload                                                                                              |
|        | Calculate winter peak load for the Registration IDs in the XML file                                                                                                    |                                                                                                    |
| Upload | /rest/secure/upload/registration/complete                                                                                                    | File to upload                                                                                              |
|        | Marks the given Registration IDs as complete in the XML file.                                                                                                    | overrideMissingWpl=Override<br>missing winter peak load<br>warning                                          |
| Upload | /rest/secure/upload/registration/1234/terminate                                                                                                    | terminateDate=required for registrations that allow for it                                                  |
|        | Terminates the Registration by ID.                                                                                                    | registrations that allow for it                                                                             |
| Upload | /rest/secure/upload/registration/1234/extend                                                                                                    | terminateDate=required                                                                                      |
|        | Extends the Registration by ID.                                                                                                    |                                                                                                    |
| Upload | /rest/secure/upload/registration/1234/document                                                                                                    | Registration ID                                                                                             |
|        | Validates and uploads the given document associated with the Registration in the specified section.                                                                         | registrationDocumentType – section of the registration document belongs to; valid values are SYNCH RESERVE, |
|        | Note: RegistrationDocumentType and Description are required. A file cannot be larger than 10 MB. Supported file types include CSV, XLS, XLSX, PPT, DOC, DOCX, PDF, and ZIP. | REGULATION_PLAN, ONE_LINE_DIAGRAM, DA_SCHEDULING_RESERVE, RESIDENTIAL, or SECONDARY_RESERVE.                |
|        |                                                                                                    | Description – string description of the file                                                                |
|        |                                                                                                    | File to upload                                                                                              |
| Upload | /rest/secure/upload/registration/1234 -file                                                                                                    | Registration ID                                                                                             |
|        | Modifies an existing registration by ID.                                                                                                    | File to upload                                                                                              |

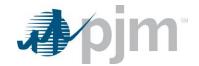

| Upload | /rest/secure/upload/registration/1234/location/                           | Registration ID |
|--------|---------------------------------------------------------------------------|-----------------|
|        | Add locations to or remove locations from an existing registration by ID. | File to upload  |

### **DR Hub Task**

| Туре     | Action                                                 | Parameters     |
|----------|--------------------------------------------------------|----------------|
| Download | /rest/secure/download/task/                            | none           |
|          | Downloads all task for user.                           |                |
| Download | /rest/secure/download/task/registration/edc/           | none           |
|          | Downloads all EDC Registration tasks for user.         |                |
| Download | /rest/secure/download/task/registration/lse/           | none           |
|          | Downloads all LSE Registration tasks for user.         |                |
| Upload   | /rest/secure/upload/task/registration/edc/             | File to upload |
|          | Acts on the EDC Registration tasks in the upload file. |                |
| Upload   | /rest/secure/upload/task/registration/lse/             | File to upload |
|          | Acts on the LSE Registration tasks in the upload file. |                |

## **DR Hub Compliance**

| Type     | Action                                                         | Parameters          |
|----------|----------------------------------------------------------------|---------------------|
|          |                                                                |                     |
| Download | /rest/secure/download/compliance/                              | registrationId=The  |
|          |                                                                | ID of the           |
|          | Downloads Compliance records based on the supplied parameters. | Registration on the |
|          |                                                                | Compliance          |
|          |                                                                | records             |
|          |                                                                | startDate=The start |
|          |                                                                | of the range to     |
|          |                                                                | select (based on    |
|          |                                                                | Event Date)         |
|          |                                                                | ,                   |

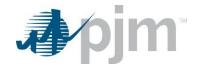

|          |                                                                                                    | stopDate=The end of the range to select (based on Event Date) status=The status to select |
|----------|----------------------------------------------------------------------------------------------------|-------------------------------------------------------------------------------------------|
| Download | /rest/secure/download/compliance/validate/ Validates and returns the Compliance records for the supplied IDs. | Ids=A comma-<br>separated list of<br>Compliance IDs to<br>validate                        |

## **DR Hub Dispatch Group**

| Туре     | Action                                                           | Parameters                                                                                                    |
|----------|------------------------------------------------------------------|----------------------------------------------------------------------------------------------------|
| Download | /rest/secure/download/dispatchgroup/1234                         | The ID of the                                                                                                    |
|          | Downloads the Dispatch Group for the ID provided in the request. | dispatch group.                                                                                                    |
| Download | /rest/secure/download/dispatchgroup                              | name=A string representing part, or all, of a Dispatch Group's name. If multiple Dispatch Group match the name value, they will all be returned effectiveDate =The specific day to search |

### **DR Hub MOPR Detail**

| Type     | Action                               | Parameters |
|----------|--------------------------------------|------------|
| Download | /rest/secure/download/moprdetail/all |            |

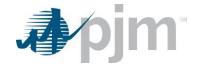

## Account Manager

| Туре     | Action                                                                | Parameters                 |
|----------|-----------------------------------------------------------------------|----------------------------|
| Download | /rest/secure/download/csv/userSearch                                  | username=The               |
|          | Downloads a CSV file of user information based on the supplied search | username to search (*      |
|          | criteria.                                                             | wildcard available)        |
|          |                                                                       | activeOnly=T/F flag        |
|          | Requires Account Manager API access.                                  | indicating whether to      |
|          |                                                                       | search active or           |
|          |                                                                       | terminated users -         |
|          |                                                                       | defaults to T              |
|          |                                                                       | accountId=The ID of the    |
|          |                                                                       | user's employer            |
|          |                                                                       | accountName=The            |
|          |                                                                       | Name of the user's         |
|          |                                                                       | employer (* wildcard       |
|          |                                                                       | available)                 |
|          |                                                                       | accountShortName=The       |
|          |                                                                       | Short Name of the          |
|          |                                                                       | user's employer (*         |
|          |                                                                       | wildcard available)        |
|          |                                                                       | firstName=The first        |
|          |                                                                       | name of the user (*        |
|          |                                                                       | wildcard available)        |
|          |                                                                       | lastName=The last          |
|          |                                                                       | name of the user (*        |
|          |                                                                       | wildcard available)        |
|          |                                                                       | systemId=T/F flag          |
|          |                                                                       | indicating whether to      |
|          |                                                                       | search systems IDs or      |
|          |                                                                       | not - defaults to show all |
|          |                                                                       | emailAddress=The           |
|          |                                                                       | email address of the       |

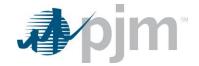

|        |                                                                                  | user (* wildcard<br>available)                                  |
|--------|----------------------------------------------------------------------------------|-----------------------------------------------------------------|
|        |                                                                                  | phone=The phone<br>number of the user (*<br>wildcard available) |
| Upload | /rest/secure/registrations Sends a User Registration request to Account Manager. |                                                                 |

### **MSRS**

| Туре | Action | Parameters |
|------|--------|------------|
|      |        |            |

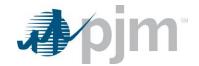

| Download | /rest/secure/download/reports                                 | shortName=The short name of the       |
|----------|---------------------------------------------------------------|---------------------------------------|
|          |                                                               | report in compact form (all           |
|          | Downloads a CSV, XML, or PDF report based on the search       | lowercase and without spaces)         |
|          | criteria provided                                             |                                       |
|          |                                                               | shortName=monthlybillingstatement-    |
|          |                                                               | csvandxml                             |
|          |                                                               | start=The start date of the selection |
|          |                                                               | date range (MM-dd-yyyy)               |
|          |                                                               |                                       |
|          |                                                               | start=04-03-2020                      |
|          |                                                               | stop=The stop date of the selection   |
|          |                                                               | date range (MM-dd-yyyy)               |
|          |                                                               |                                       |
|          |                                                               | stop=04-03-2020                       |
|          |                                                               | version=The version of the report;    |
|          |                                                               | valid values=L (Latest), A (All       |
|          |                                                               | Billed), B (Latest Billed), or O      |
|          |                                                               | (Original Billed)                     |
|          |                                                               | version=L                             |
|          |                                                               | version-L                             |
|          |                                                               | format=The format of the report;      |
|          |                                                               | valid values=C (CSV), X (XML), or P   |
|          |                                                               | (PDF)                                 |
|          |                                                               | format=X                              |
|          |                                                               |                                       |
|          |                                                               | requestAll=Optional flag to allow     |
|          |                                                               | SUMA users to request a report        |
|          |                                                               | containing information from all of    |
|          |                                                               | their available accounts; defaults to |
|          |                                                               | false; valid values=true/false        |
|          |                                                               | requestAll=true                       |
|          |                                                               |                                       |
| Downland | /most/sequine/dermless/meress/News                            |                                       |
| Download | /rest/secure/download/reportNames                             |                                       |
|          | Downloads a list of report names that are available for       |                                       |
|          | downloading in MSRS. These names can be used as the value for |                                       |

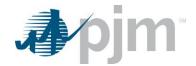

| the shortName parameter in the webservice call |  |
|------------------------------------------------|--|
| /rest/secure/download/reports                  |  |
|                                                |  |

#### **Dart**

Due to the size and scope of the Dart browserless endpoints, additional documentation has been created specifically for this tool.

Please review the Dart User Guide on PJM.com, here: <a href="https://www.pjm.com/-/media/etools/edart/dart-browserless-user-guide.ashx">https://www.pjm.com/-/media/etools/edart/dart-browserless-user-guide.ashx</a>